# **LABORAL (100h)**

**EL CURSO OFRECE:** Aprender de forma cómoda, rápida y sencilla todo lo relacionado con laboral, nóminas y seguridad social. El curso parte desde 0, no se requieren conocimientos previos. **Totalmente actualizado.**

**COMO APRENDEMOS:** Con los temas multimedia (video tutoriales), escuchamos y vemos en pantalla las explicaciones del profesor, de esta forma aprendemos conocimientos suficientes en confección de nóminas y seguros sociales. El curso contiene esquemas y manuales detallados. Se incluye un curso completo de Nominaplus y el programa en versión gratuita para poder practicar.

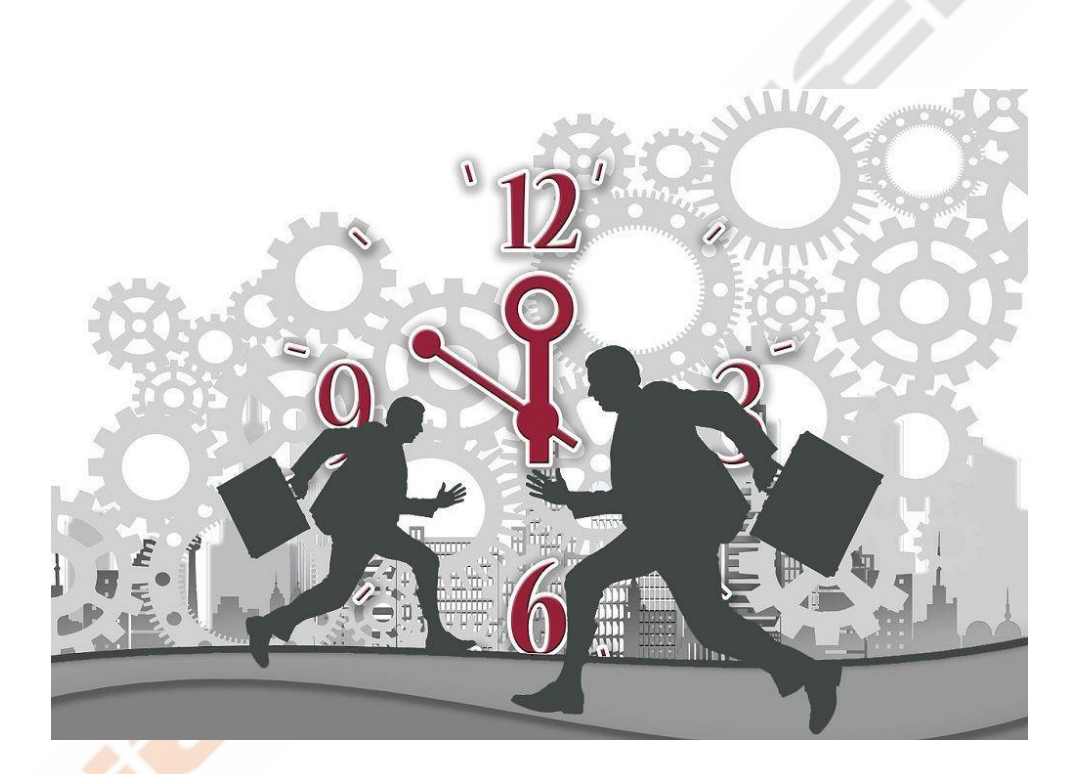

## **CONTENIDO DEL CURSO**

## **EXPLICACIONES MULTIMEDIA**

- 1. Introducción
- 2. Contratos de trabajo
- 3. Contratos de trabajo 2
- 4. Contratos de trabajo 3
- 5. Contratos de trabajo 4
- 6. Contratos de trabajo 5
- 7. Contratos de trabajo 6
- 8. Modificaciones sustanciales, el despido
- 9. El recibo de salarios
- 10. El recibo de salarios 2
- 11. Sistema Siltra
- 12. Sistema contrata
- 13. Sistema RED
- 14. Sistema delta

## **TEMAS Y MANUALES**

- 1. Alta de empresa
- 2. Alta de los trabajadores
- 3. Las nóminas
- 4. Liquidación a la seguridad social

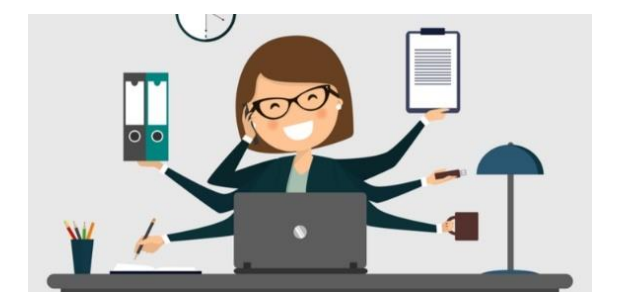

## **EJERCICIOS PARA PRACTICAR**

- 1. Alta inicial en la empresa. Retribución mensual
- 2. Alta inicial en la empresa. Retribución diaria
- 3. Mensualidad ordinaria
- 4. Trabajador contratado a tiempo parcial
- 5. Incapacidad temporal por enfermedad común I
- 6. Incapacidad temporal por enfermedad común II
- 7. Incapacidad temporal por accidente de trabajo
- 8. Trabajadora en situación de maternidad
- 9. Interinidad por maternidad
- 10. Riesgo durante el embarazo
- 11. Contrato indefinido con paga extra
- 12. Trabajador en situación de pluriempleo
- 13. Horas extraordinarias
- 14. Contrato indefinido. Medidas para el fomento del empleo
- 15. Contrato de trabajo en formación
- 16. Contrato de trabajo en prácticas
- 17. Ejercicio propuesto sin resolver

## **Manuales**

Manual de nóminas y seguros sociales Manual Laboral para PYMES Manual del IRPF

## Dispone a continuación las soluciones a los ejercicios planteados en los temas

## *Soluciones Tema 1* Comunicación de apertura Inscripción del empresario en la Seguridad Social. TA6 Declaración de entidad gestora Afiliación a la Seguridad Social. TA1

Solicitud de Alta, Baja o Variación de Datos. TA2-1 Solicitud de Alta, Baja o Variación de Datos. TA2-2 Solicitud de Alta, Baja o Variación de Datos. TA2-3

## *Soluciones Tema 2*

Copia básica del contrato Contrato de duración determinada Contrato en prácticas Contrato indefinido *Soluciones Tema 3* Tablas de cotización por IT y IMS Solución nómina

*Solución Tema 4*

Recibo de liquidación a la seguridad social

## **SISTEMA DE LIQUIDACIÓN DIRECTA**

- 1. Conceptos y construcción de liquidación
- 2. Sistema de Liquidación Directa
- 3. Datos a remitir para la cotización
- 4. Liquidaciones complementarias
- 5. Reglas para determinar el control de bases con ajuste mensual
- 6. Tratamiento de los errores
- 7. Manual Siltra
- 8. Sistema de Liquidación Directa

## **CURSO NOMINAPLUS (Multimedia)**

- 1. Inicio Nominaplus
- 2. Inicio Nominaplus II
- 3. Categorías de los convenios
- 4. Alta de los trabajadores
- 5. Horas extras
- 6. Incapacidad temporal
- 7. Huelga y vacaciones
- 8. IRPF
- 9. Atrasos
- 10. Nóminas y Seguros Sociales
- 11. Baja de un trabajador
- 12. Tablas de RRHH
- 13. RRHH

## *EJERCICIOS PROPUESTOS*

- 1. Convenio
- 2. Alta de empresa
- 3. Alta de los trabajadores
- 4. Nóminas, seguros sociales, e IRPF
- 5. Atrasos
- 6. Incidencias

## *EJERCICIOS RESUELTOS*

- 1. Solución ejercicio Convenio
- 2. Solución ejercicio Alta de Empresa
- 3. Solución ejercicio Alta de Trabajadores
- 4. Solución ejercicio Nóminas, Seguros Sociales e IRPF
- 5. Solución ejercicio Atrasos
- 6. Solución ejercicio Incidencias
- 7. Como enlazar Nominaplus y Contaplus
- 8. Configurar nóminas en Nominaplus

## **CURSO PREVENCION DE RIESGOS LABORALES**

**Explicaciones y análisis de los 22 temas multimedia (Contenido del curso de PRL en la sección anterior)** Manual PRL

*TESTS AUTOEVALUACION FINAL Examen Laboral Examen Nominaplus Examen PRL*